# CSE320 System Fundamentals II System APIs

YoungMin Kwon

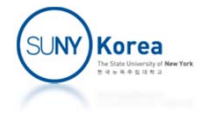

# Unix I/O

- **Input/Output operations** 
	- **Typically, applications do not access hardware directly**
	- **The request has to go through the system stack**
- **System stack** 
	- **Application**
	- $\mathcal{L}_{\mathcal{A}}$ Libraries
	- **Operating System**
	- **Hardware**

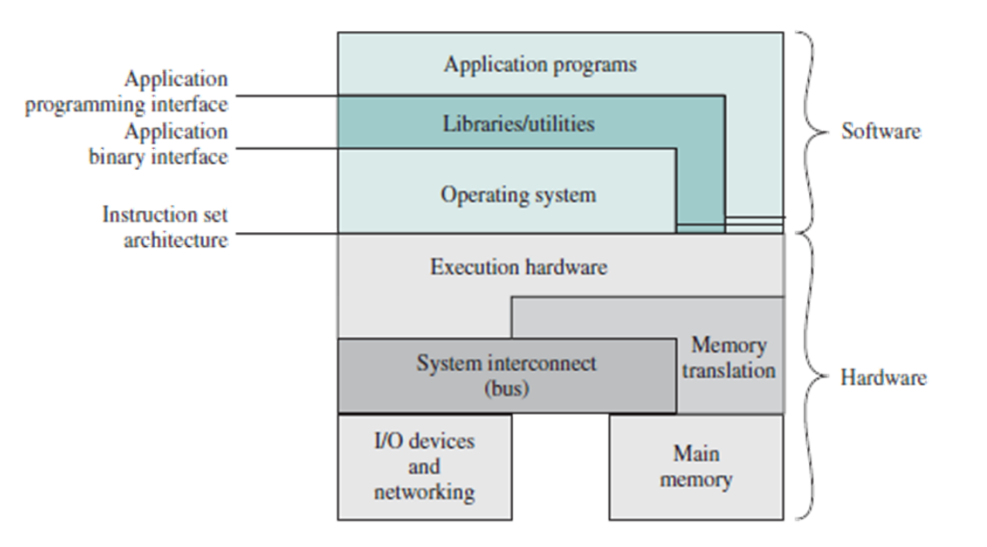

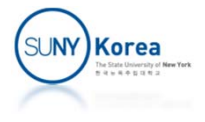

# Unix I/O

- **Input/Output** 
	- Process of copying data between main memory and external devices like disk drives, terminals, networks.
- Unix I/O
	- Unix I/O functions (read, write, ...) are provided by the OS
	- Standard I/O library functions (printf, scanf, ...) are implemented using Unix I/O functions

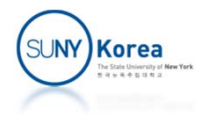

# Unix I/O

**System call** 

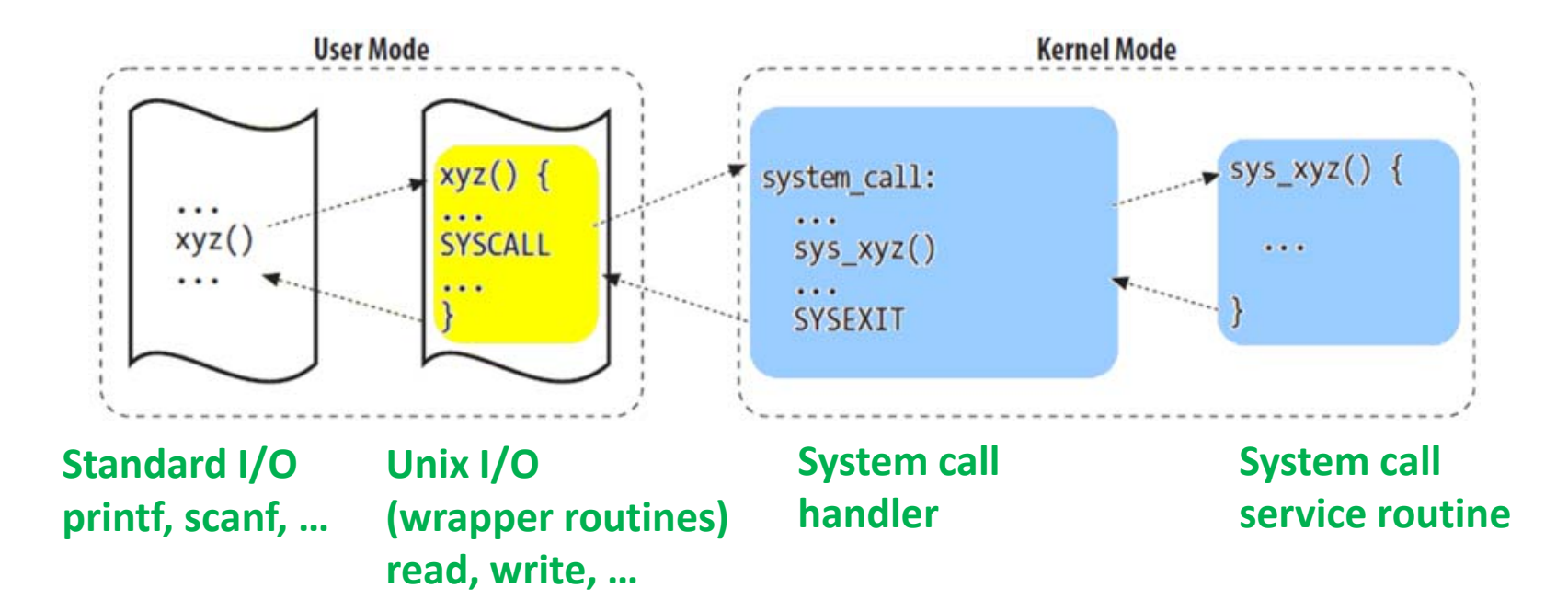

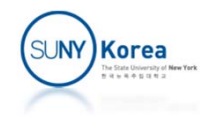

# Why Unix I/O (when there is Standard I/O)

- **Understanding Unix I/O will help understand** other system concepts
	- e.g. Process creation and Opening a file
- Sometimes, there are no other choices but to use Unix I/O

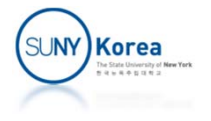

# Unix I/O: Files

- **A Linux file is a sequence of bytes** 
	- $B_0$ , B<sub>1</sub>, ..., B<sub>k</sub>, ..., B<sub>m</sub>
- All I/O devices are modeled as *files*
	- E.g. networks, disks, terminals
	- **If** Input and output are performed by reading from and writing to the appropriate files
	- **This mapping enables simple low level APIs known** as Unix I/O

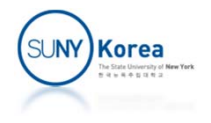

# Unix I/O: Files

- **Opening a file** 
	- **Announcing an app's intention to access an I/O device.**
	- **Kernel returns a descriptor**
- **EXTE:** Changing the current file position
	- **A** byte offset from the beginning of a file
	- **The kernel maintains a file position for each open file**
	- seek operation can change the file position

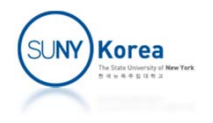

# Unix I/O: Files

- **Reading and writing files** 
	- *read* copies n bytes from the current position of a file to memory
	- *write* copies n bytes from memory to the current position of a file
- **Closing files** 
	- **IF Informs the kernel that the app has finished** accessing the file

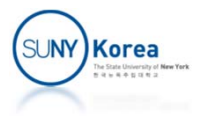

# Some File Types

- **A** regular file
	- **Contains arbitrary data**
	- **Text file, Binary file**
- **A** directory
	- A file containing an array of links that map file names to files
	- '.' is a link to the directory itself, '..' is a link to the parent directory
- A socket
	- A file used to communicate with another process
- **Other files** 
	- **Named pipes, symbolic links, character and block devices**

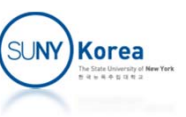

## Files

- **EXT** Linux kernel organizes all files in a single directory hierarchy anchored by the *root directory* "/"
- Each process has a *current working directory*

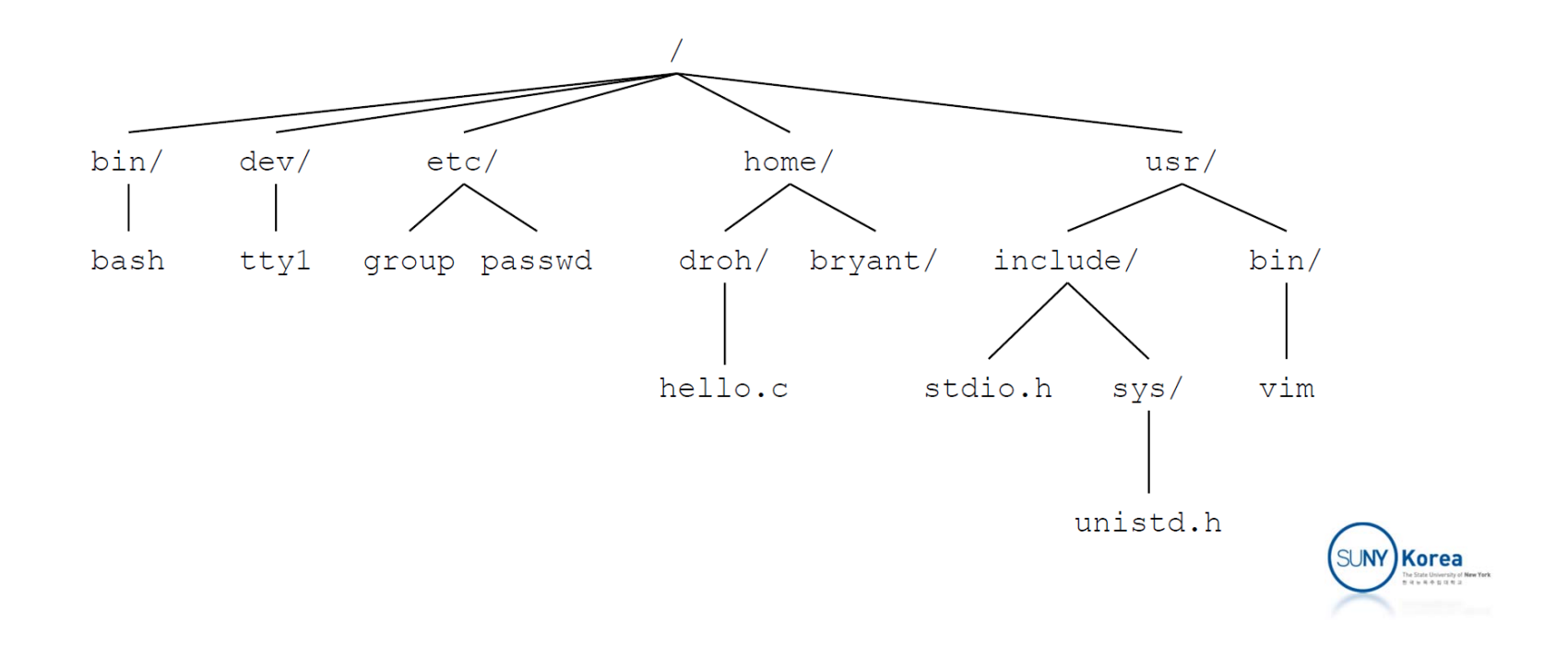

# Opening and Closing Files

```
#include <sys/types.h>
#include <sys/stat.h>
#include <fcntl.h>
int open(char
*filename, int flags, mode_t mode);
// flags
O_RDONLY // Reading only
O_WRONLY // Writing only
O RDWR // Reading and Writing
O_CREAT // If file doesn't exist, create
a truncated one
O TRUNC // If file already exists, truncate it
O_APPEND // Set the file position to the end of the file
// modes
S IRUSR, S IRGRP, S IROTH // User, group, other can read this file
S_IWUSR, S_IWGRP, S_IWOTH // User, group, other can write this file
S IXUSR, S IXGRP, S IXOTH // User, group, other can execute this file
```
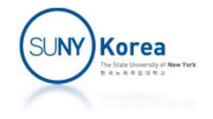

# Opening and Closing Files

```
#include <unistd.h>
int close(int fd);
```
#define DEF\_MODE S\_IRUSR|S\_IWUSR|S\_IRGRP|S\_IWGRP|S\_IROTH|S\_IWOTH #define DEF\_UMASK S\_IWGRP|S\_IWOTH

umask(DEF\_UMASK); //umask bits will be unset int fd <sup>=</sup> open("foo.txt", O\_CREAT|O\_TRUNC|O\_WRONLY, DEF\_MODE); close(fd);

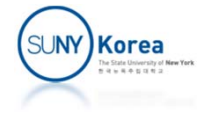

# Reading and Writing Files

```
#include <unistd.h>
ssize_t read(int fd, void
*buf, size_t
n);
ssize_t write(int fd, const void
*buf, size_t
n);
#include <sys/types.h>
#include <sys/stat.h>
#include <fcntl.h>
#include <unistd.h>
#include <stdio.h>
int main()
{
    int fd1
= open("foo.txt", O_CREAT|O_WRONLY, S_IRUSR|S_IWUSR);
    int fd2
= open("foo.txt", O_RDONLY, 0);
   close(fd1);
   close(fd2);
   printf("fd1: %d, fd2: %d\n", fd1, fd2);
}
```
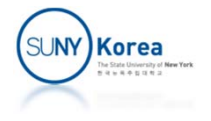

```
#include <sys/types.h>
#include <sys/stat.h>
#include <fcntl.h>
#include <unistd.h>
#include <stdio.h>
int main() {
    char buf[100];
    int fd1, fd2, n, i;
   // read from the standard input
    n = read(STDIN_FILENO/*0*/, buf, sizeof(buf));
   // write to a file
    fd1 = open("foo.txt", O_CREAT|O_WRONLY, S_IRUSR|S_IWUSR);
    for(i = 0; i \lt n; )
        i += write(fd1, buf + i, n ‐ i);
    close(fd1);
    // read from a file
    fd2 = open("foo.txt", O_RDONLY, 0);
    for(i = 0; i \lt n; )
        i += read(fd2, buf + i, n ‐ i);
    close(fd2);
    // write to the standard output
    for(i = 0; i \lt n; )
        i += write(STDOUT_FILENO/*1*/, buf + i, n ‐ i);
}
```
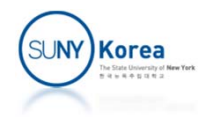

## Reading File Metadata

```
#include <unistd.h>
#include <sys/stat.h>
```

```
int stat(const char
*filename, struct stat
*buf);
int lstat(const char
*filename, struct stat
*buf);
int fstat(int fd, struct stat
*buf);
```

```
struct stat
{
```

```
dev_t st_dev; /* ID of device containing file */
   ino_t st_ino; /* inode number */
   mode t st mode; / file type, protection */nlink_t st_nlink; /* number of hard links */
   uid_t st_uid; /* user ID of owner */
   gid_t st_gid; /* group ID of owner */
   dev_t st_rdev; /* device ID (if special file) */
   off t st size; /* total size, in bytes */blksize t st blksize; /* blocksize for file system I/O */blkcnt t st blocks; /* number of 512B blocks allocated */
   time t st atime; /* time of last access */time t st mtime; / time of last modification */time t st ctime; /* time of last status change */};SUNY Korea
```
### Reading File Metadata

```
#include <unistd.h>
#include <sys/stat.h>
#include <time.h>
#include <stdio.h>
void printstat(char *fname); //forward declaration
int main()
{
    printstat(".");
    printstat("./foo.c");
    printstat("/dev/tty0");
}
```
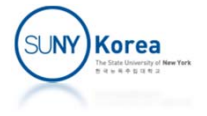

```
void printstat(char *fname)
{
    struct stat sb;
   stat(fname, &sb);
   printf("\n‐‐‐‐‐‐‐‐‐‐‐‐‐‐‐‐‐‐‐‐‐‐‐‐‐‐‐‐‐‐‐‐‐‐‐‐‐‐‐‐\n");
   printf("File name: %s\n", fname);
   printf("File type: ");
    switch (sb.st_mode & S_IFMT) {
    case S_IFBLK: printf("block device\n"); break;
    case S_IFCHR: printf("character device\n"); break;
    case S_IFDIR: printf("directory\n"); break;
    case S_IFIFO: printf("FIFO/pipe\n"); break;
    case S_IFLNK: printf("link\n"); break;
    case S_IFREG: printf("regular file\n"); break;
    case S_IFSOCK: printf("socket\n"); break;
   default: printf("unknown?\n"); break;
   }
   printf("i-node number: %ld\n", (long)sb.st_ino);
   printf("File size: \text{\%}11d \text{ bytes}\n\mid \text{long long})sb.st_size);
   printf("Last status change: %s", ctime(&sb.st_ctime));
   printf("Last access: %s", ctime(&sb.st_atime));
   printf("Last modification: %s", ctime(&sb.st_mtime));
}
```
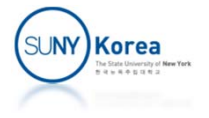

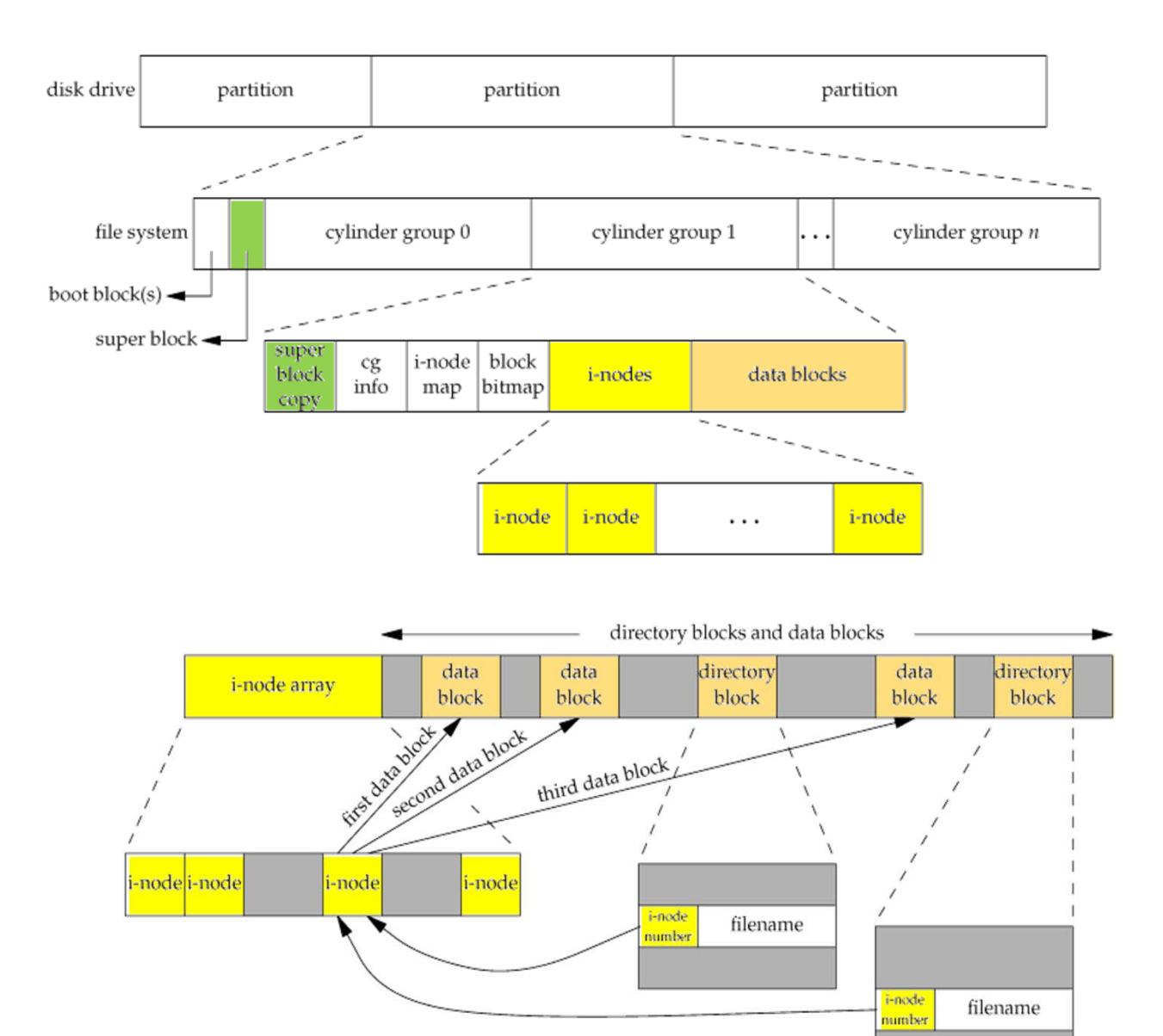

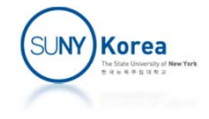

# Some Fields of super\_block

```
// struct super_block: information about
a file system
//
struct super_block
{
   struct list_head s_list; /* list of all superblocks */
   dev t s dev; / /* identifier */
   unsigned long s_blocksize; /* block size in bytes */
   unsigned char s dirt; / dirty flag */struct file_system_type *s_type; /* filesystem type */
   struct super_operations *s_op; /* superblock methods */
   unsigned long s flags; / /* mount flags */unsigned long s magic; / filesystem's magic number */struct dentry *s root;
                             \gamma^* directory mount point \gammaint s count;
                              /* superblock ref count */
   int s_need_sync; /* not
                                      ‐yet
‐synced flag */
   struct list_head s_inodes; /* list of inodes */
   struct list_head s_dirty; /* list of dirty inodes */
   fmode t s mode; / /* mount permissions */
```
... };

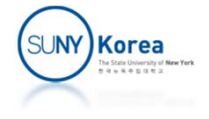

### Some Fields of inode

```
// struct inode: metadata about
a file
//
struct inode
{
    struct list_head i_sb_list; /* inodes in the superblock */
    struct list_head i_dentry; /* dentries referencing this inode*/
   unsigned long i ino; / inode number */unsigned int i_nlink; /* number of hard links */
   uid t i uid; \frac{1}{2} /* user id of owner */
   gid t i gid; \frac{1}{2} /* group id of owner */
   loff_t i_size; /* file size in bytes */
    struct timespec i_atime; /* last access time */
    struct timespec i_mtime; /* last modify time */
    struct timespec i_ctime; /* last change time */
   umode t i mode; / /* access permissions */
    struct inode_operations *i_op; /* inode ops table */
    struct file_operations *i_fop; /* default inode ops */
    struct super_block *i_sb; /* associated superblock */
   void *i private;
                               /* fs private pointer */...
};
```
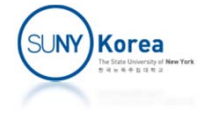

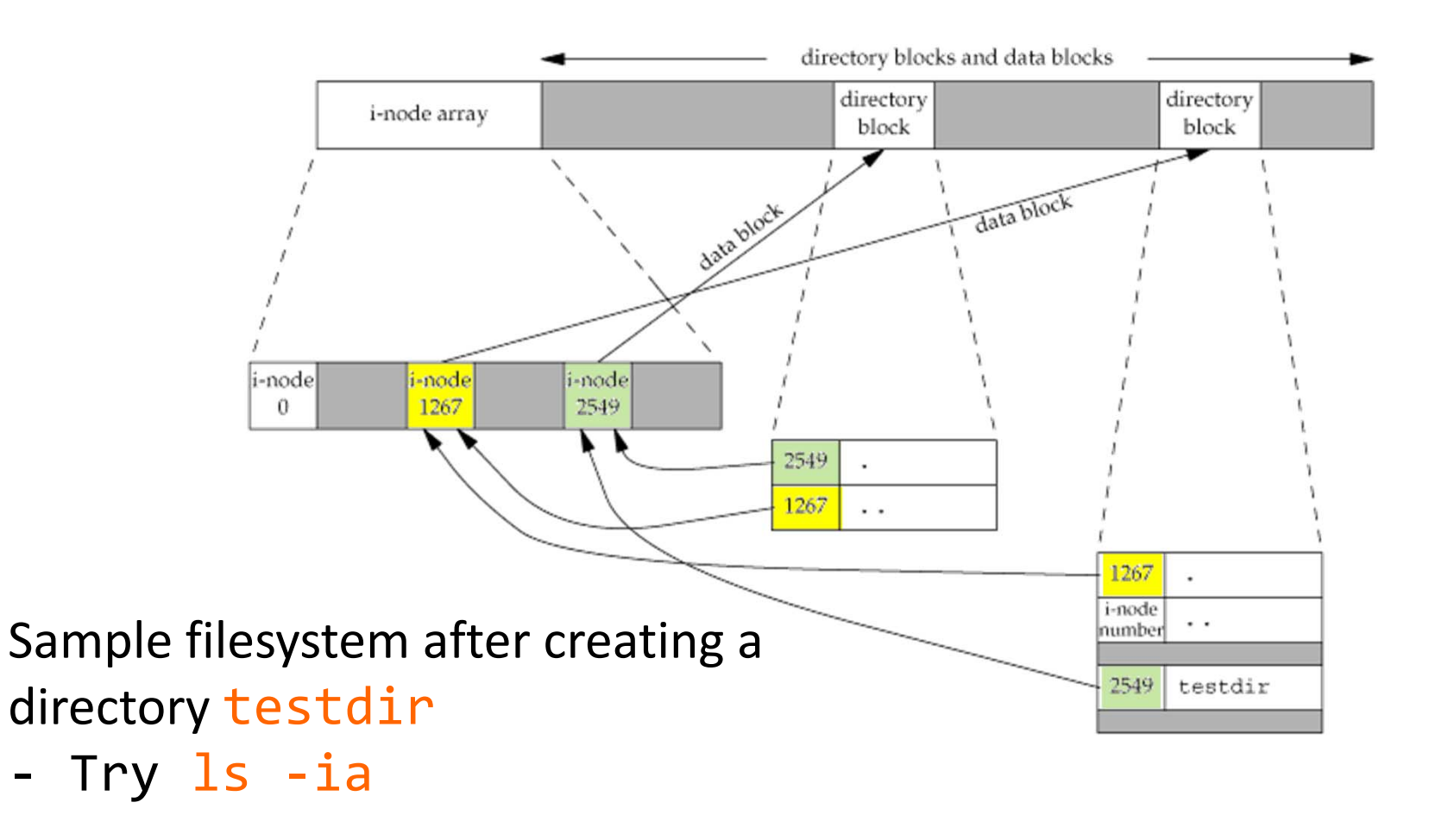

#### ykwon4@youngbox2:~/home/cse320\$ **ls ‐ia .**

‐

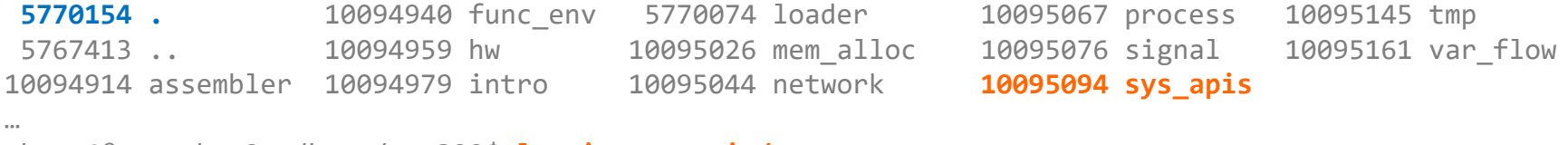

ykwon4@youngbox2:~/home/cse320\$ **ls ‐ia sys\_apis/ 10095094 .** 10095119 bar.txt 10095264 fork\_wait.c 10095096 redirect.c **5770154 ..** 10095118 directory.c 10095106 monitor.c 10095109 redirect\_pipe.c 10095095 a.txt 10095108 forkopen.c 10095103 readwrite.c 10095115 shell\_base.cSUNY Korea

# Reading Directory Contents

```
#include <dirent.h>
DIR *opendir(const char
*name);
int closedir(DIR *dirp);
struct dirent *readdir(DIR *dirp);
#include <dirent.h>
#include <stdio.h>
int main(int argc, char **argv) {
    DIR *dp;
    struct dirent *dep;
    char *name
= (argc !=
2
? "/": argv[1]);
   dp = opendir(name);
    while((dep
= readdir(dp)) != NULL)
        printf("%s\n", dep
‐>d_name);
    closedir(dp);
    return 0;
}
```
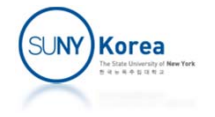

- $\mathcal{L}_{\mathcal{A}}$  Descriptor Table
	- Each process has its own descriptor table
	- F. Each open descriptor entry points to a file table entry
- $\mathcal{L}_{\text{max}}$  Open File Table
	- F. The set of open files is represented by a file table shared by all processes
	- File position, Reference count, Pointer to an entry in the v-node table
- V‐node table
	- b. V‐node table is shared by all processes
	- b. Each entry contains most of the stat structure including s\_mode, st\_size

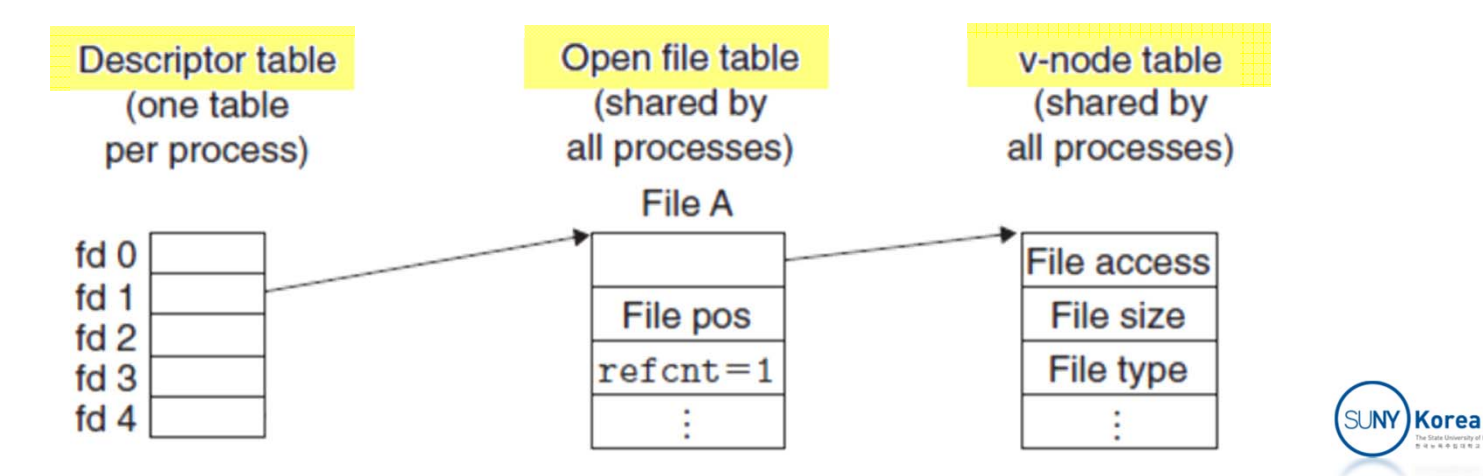

#### **Typically, two descriptors reference distinct files**

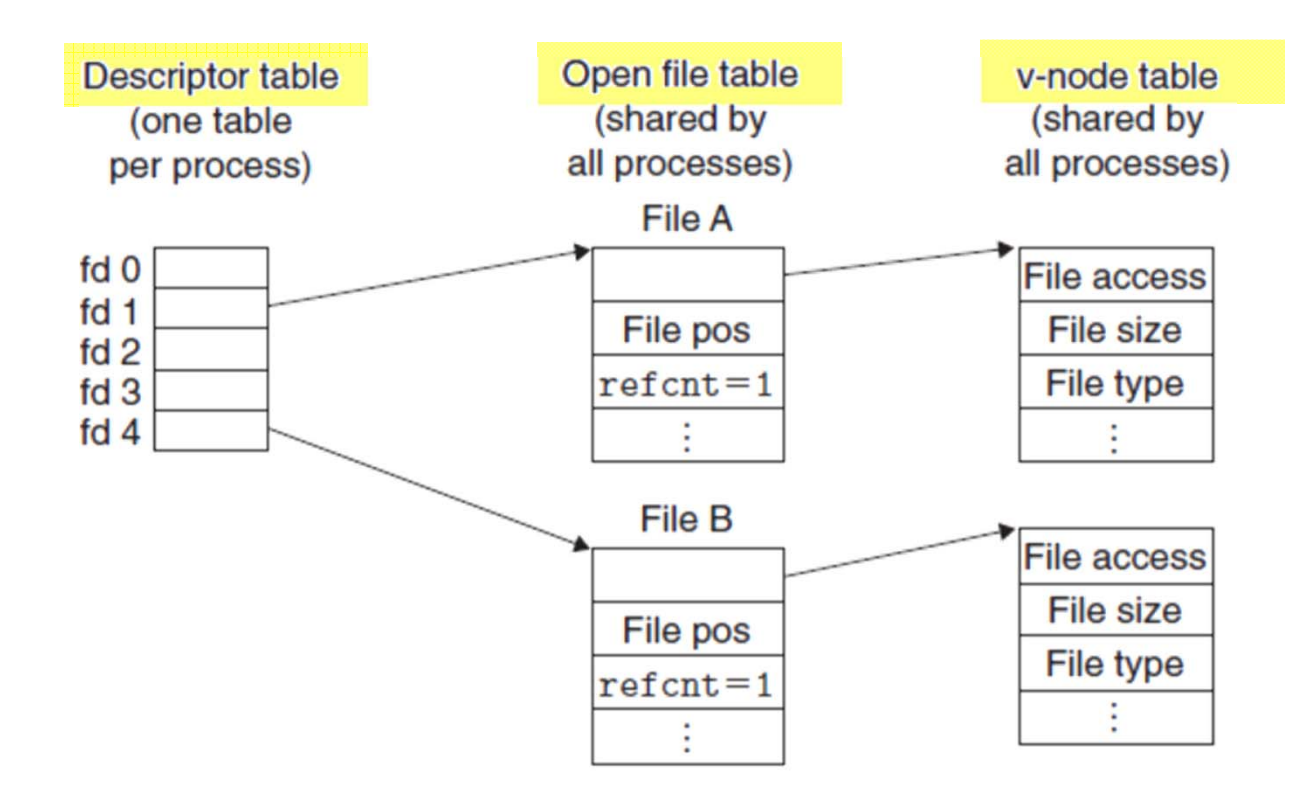

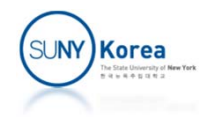

- **A process can open the same file twice** 
	- **Each descriptor has its own file position**

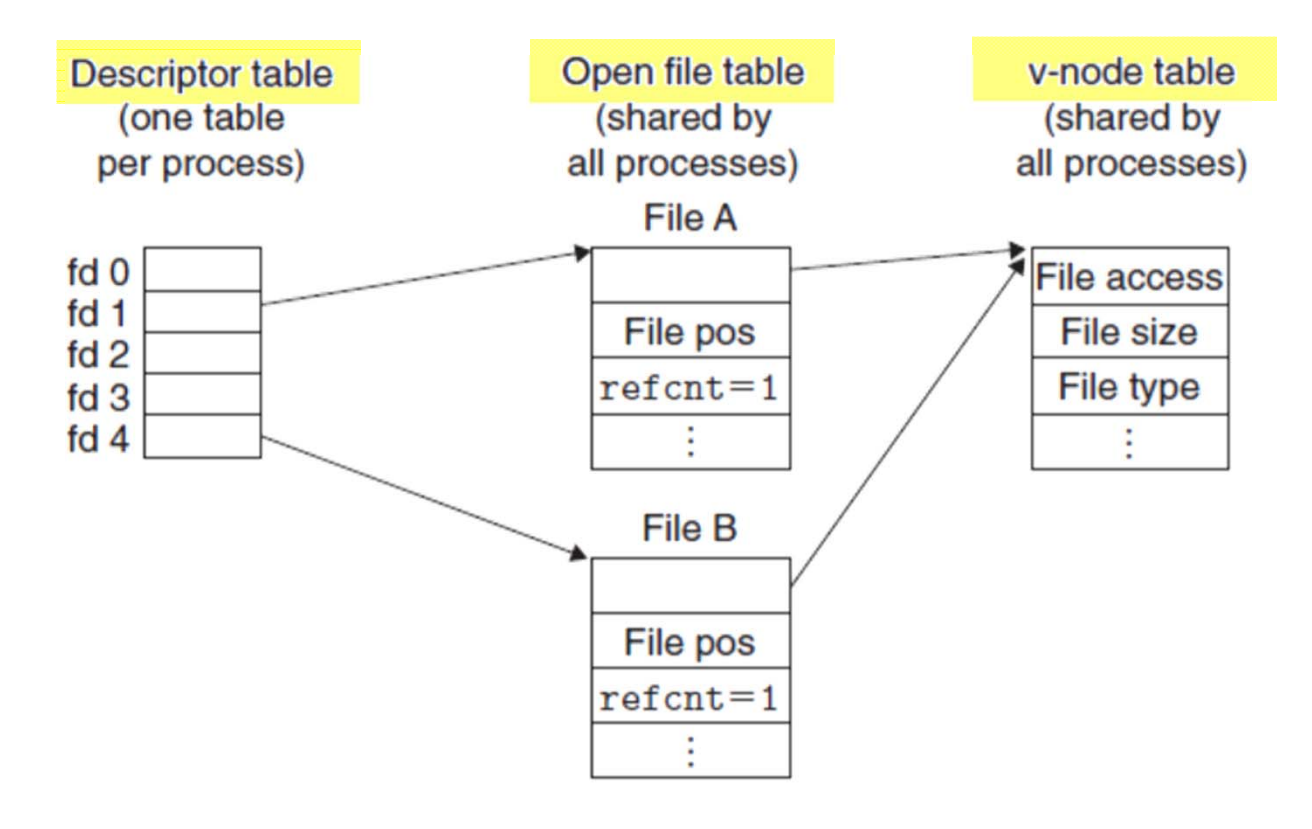

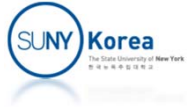

- **Two related functions** 
	- **Fork**

**• Creates a child process by duplicating the calling process** 

pid\_t fork(void);

**Execve** 

**Executes a program by replacing the calling process with** the new program

```
int execve(const char *filename,
           const char *argv[],
           const char *envp[]);
```
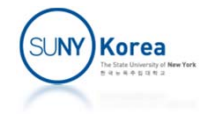

- **Open files and then call fork** 
	- $\mathcal{L}_{\mathcal{A}}$  Child has its own duplicate *copy of parent's descriptor table*
	- *Open file tables are shared* and so does the *file position*

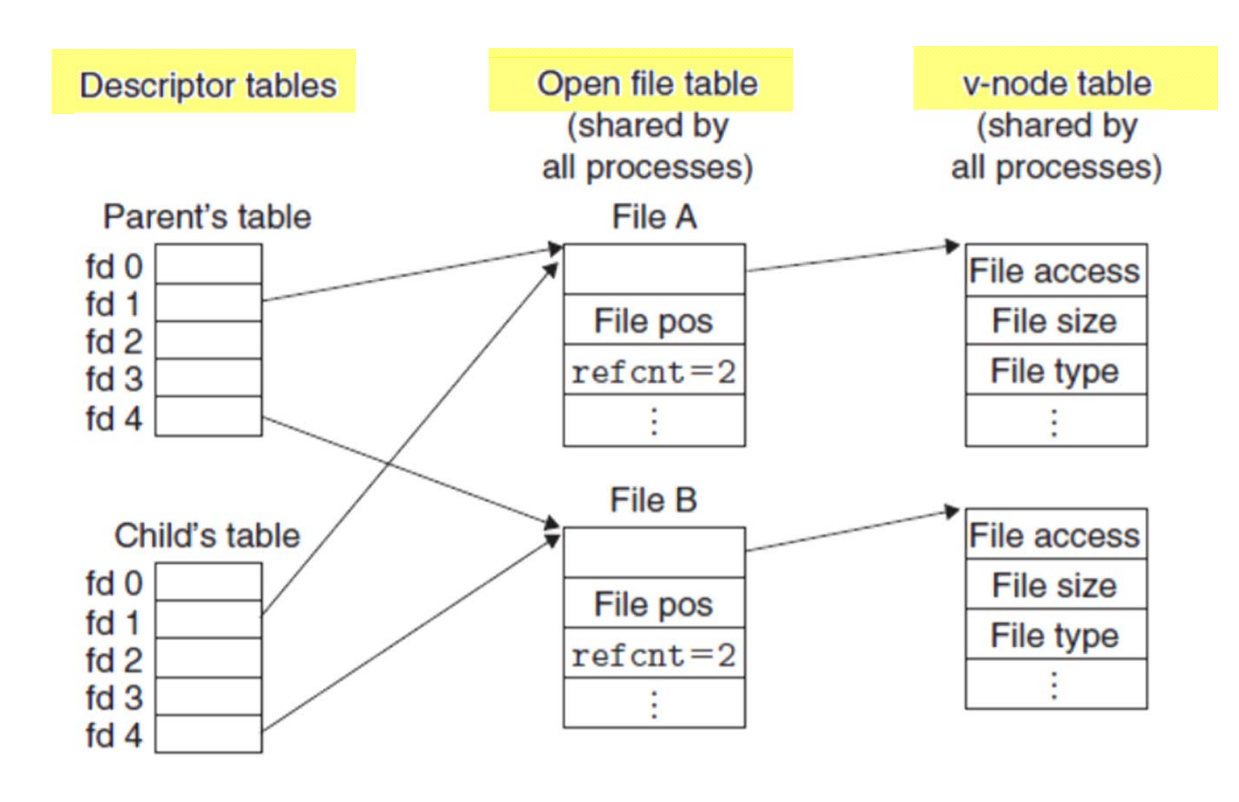

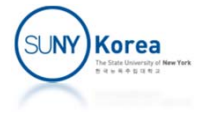

```
#include <stdio.h>
#include <stdlib.h>
#include <unistd.h>
#include <fcntl.h>
void fork_then_open();
void open_then_fork();
int main(int argc, char **argv
)
{
    fork_then_open();
    open_then_fork();
}
```
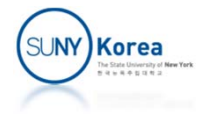

```
void fork_then_open() {
    int pid = fork(); then open
    int fd = open("foo.txt", O_CREAT|O_RDWR, S_IRUSR|S_IWUSR);
    if(pid == 0/*child*/) {
        sleep(1); //wait for the parent to write first
        char buf[100] = {0};
        read(fd, buf, sizeof(buf));
        close(fd);
        print(f("Ns]\n\', buf);
        exit(0);}
    else {
        int status;
        write(fd, "1234567890", 11);
        close(fd);
        waitpid(pid, &status, 0);
    }
}
```
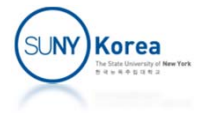

```
void open_then_fork() {
    int fd = open("bar.txt", O_CREAT|O_RDWR, S_IRUSR|S_IWUSR);
    int pid = fork(); // open then fork
   if(pid == 0/*child*/) {
        sleep(1); //wait for the parent to write first
        char buf[100] = {0};
        // lseek(fd, 0, SEEK_SET);
        read(fd, buf, sizeof(buf));
        close(fd);
        print(f("Ns]\n\', buf);
        exit(0);}
    else {
        int status;
        write(fd, "1234567890", 11);
        close(fd);
        waitpid(pid, &status, 0);
    }
}
```
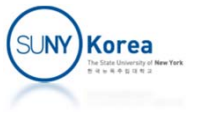

# I/O Redirection

- Redirect output to a file, read input from a file
	- $\texttt{-}$  \$ ls > foo.txt
	- \$ wc <sup>&</sup>lt; foo.txt
	- $\blacksquare$  \$ ls | wc
- dup2:
	- nint dup2(int oldfd, int newfd);
	- Copy the descriptor entry in oldfd to the entry in newfd.
	- **If newfd was already open, close newfd before copying oldfd**

#### **II** I/O redirection:

- **Before run execve,**
- **•** Open the file and
- an<br>M Dupe its descriptor entry to entry 1 (output) or to entry 0 (input)

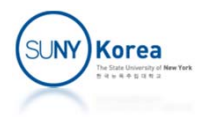

# I/O Redirection

#### ■ After dup2(4,1) when entry 1 was pointing to File A

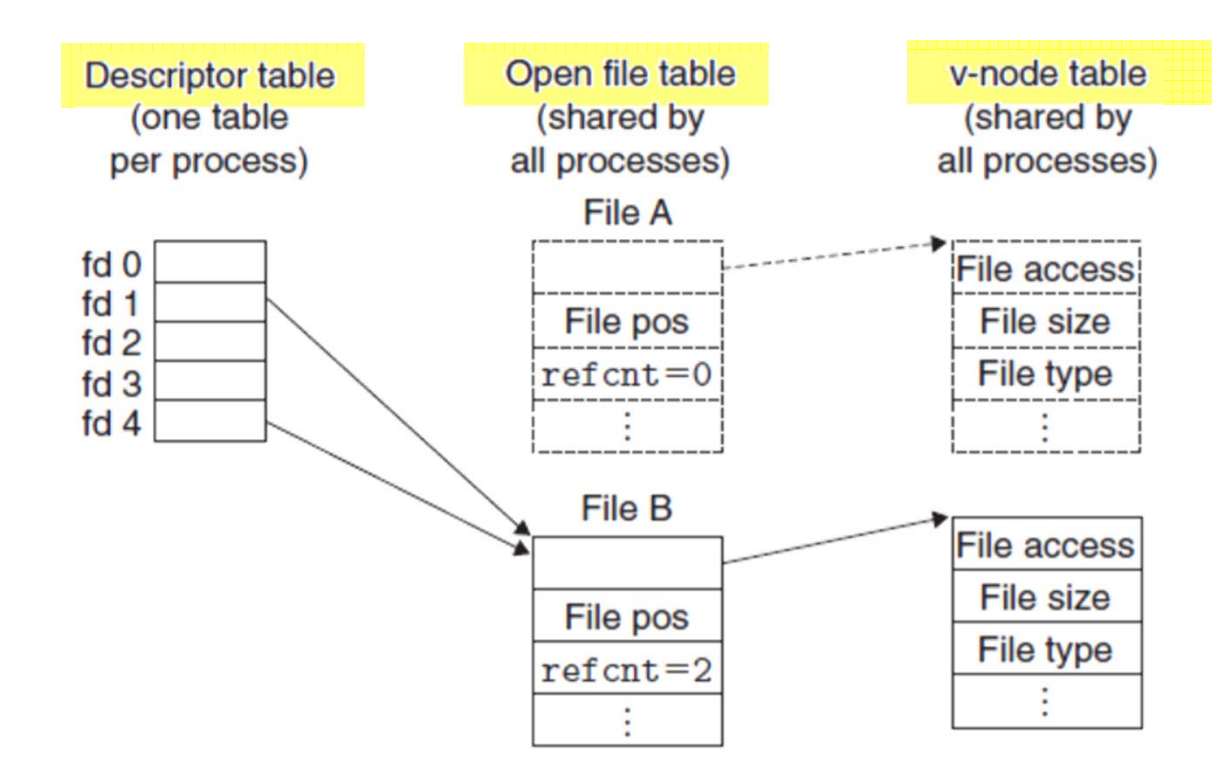

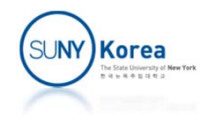

#### //redirect.c

```
#include <stdio.h>
                                                               Descriptor table
                                                                              Open file table
                                                                                               v-node table
                                                                               (shared by
                                                                                               (shared by
                                                                (one table
#include <stdlib.h>
                                                                              all processes)
                                                                                              all processes)
                                                               per process)
                                                                                 File A
#include <unistd.h>
                                                              f d 0File access
#include <fcntl.h>
                                                              f d 1File pos
                                                                                                File size
                                                              fd<sub>2</sub>#include <sys/wait.h>
                                                                                refcnt = 0File type
                                                              fd<sub>3</sub>f d 4int main(int argc, char **argv) {
     if (argc != 3) {
                                                                                 File B
                                                                                               File access
         printf("usage: a.out command output file name\n");
                                                                                                File size
                                                                                File pos
         exit(0);
                                                                                                File type
                                                                                refcnt = 2\ddot{\cdot}}
     int pid = fork();
     if (pid == 0/*child*/) {
          int fd = open(argv[2], O_CREAT|O_TRUNC|O_WRONLY, S_IRUSR|S_IWUSR);
         dup2(fd/*src*/, 1/*dst*/);
          char *param[2] = { argv[1], NULL };
         execvp(param[0], param);
     }
     else {
          int status;
         waitpid(pid, &status, 0);
         printf("child exit status: %d\n\n", status);
          int fd = open(argv[2], O_CREAT|O_RDONLY, 0);
         dup2(fd/*src*/, 0/*dst*/);
          char *param[2] = { "/bin/cat", NULL };
         execvp(param[0], param);
     }
}
```
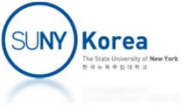

### Pipe

#### **Unix Inter Process Communication mechanism**

#include <unistd.h> int pipe(int fd[2]);

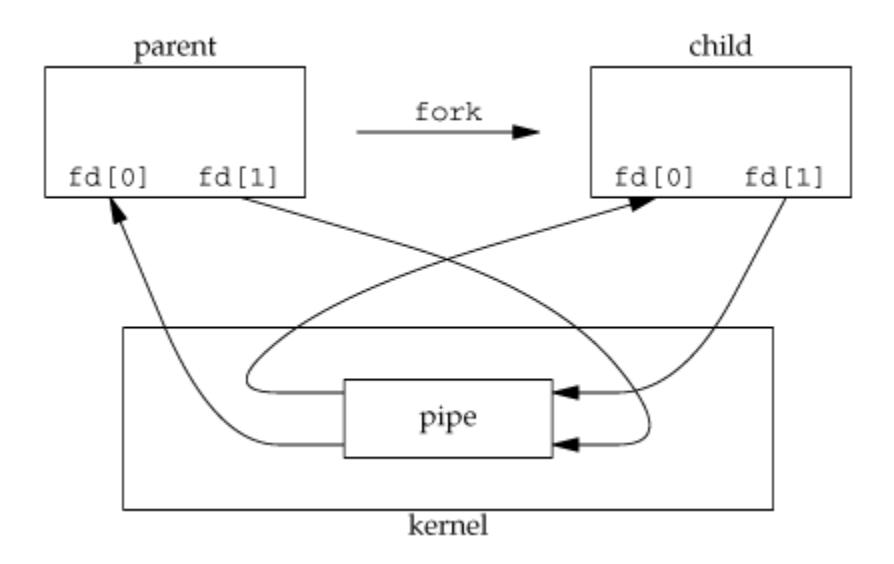

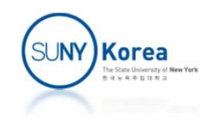

```
#include <unistd.h>
                                              parent
int main() {
                                                       fork
                                            fd[0] fd[1]fd[0] fd[1]int fd[2];
    pipe(fd);
    pid t pid = fork();
                                                       pipe
    if(pid == 0/*child*/) {
                                                       kernel
        close(fd[0]);
        dup2(fd[1], 1);char *param[] = {"/bin/ls", NULL};
        execve(param[0], param, NULL);
    }
    else {
        close(fd[1]);
        dup2(fd[0], 0);
        waitpid(pid, NULL, 0);
         char *param[] = {"/usr/bin/wc", NULL};
        execve(param[0], param, NULL);
    }
    return 0;
}
```
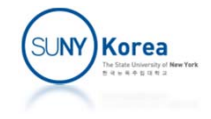

child

Programming Assignment 6

- Download myls.zip from the course webpage and implement the TODOs
	- **This program should produce the same result as a** unix command ls ‐al
	- **EX Compare the results for different directories like** 
		- $\blacksquare$   $\blacksquare$  s -al.
		- $\blacksquare$  ls -al/dev
		- $\blacksquare$  ls -al/etc
- **Due date: 10/25/2022**

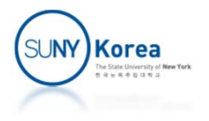

```
static void print_dir(char *path) {
   //TODO: open directory
   //count entries to allocate names
    int nr_names = 0;
    struct dirent *dep;
   while((dep = readdir(dp)) != NULL)nr names++;
    char **names = malloc(sizeof(char*) * nr_names);
   //update width and dupe names
   field info t fi;
   memset(&fi, 0, sizeof(struct field info));
   seekdir(dp, 0);
   //TODO: for each entries the directory
   // ‐ update the entry in names array
   // ‐ update the field info of fi
   //hint: use readdir, strdup, and update_field_info
   //TODO: close directory
   //sort names
   sort_names(names, nr_names);
   //TODO: print total and file information
   //hint: use print file with path, name, and fi
}
```
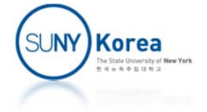

```
typedef struct field_info {
    //width
    int w_nlink;
    int w_user;
    int w_group;
    int w_size;
    int w_date;
    //block size
    long nr_blocks;
} field_info_t;
static void update_field_info(char *path, char *name,
                              field info t *pfi) {
    char buf[MAXPATH];
    char fullpath[MAXPATH];
    sprintf(fullpath, "%s/%s", path, name);
    struct stat sb;
    //TODO: get file information using lstat
    //TODO: update the width fields of pfi
    // the width should be the max of the current width and
    // the number of printed chars to buf
    1/ use print * with w param set to 0 to compute the width
    // print *(char *buf, ...) function prints to buf and returns
    1/ the number of chars printed excluding '\0'.
    //TODO: if file type is directory or regular file, add half of
    // the allocated block counts to nr_blocks of pfi
}Korea
```

```
static void print_file(char *path, char *name, field_info_t *pfi) {
    char buf[MAXPATH];
    char fullpath[MAXPATH];
    sprintf(fullpath, "%s/%s", path, name);
    struct stat sb;
   //TODO: get file information using lstat
   //TODO: print the following fields to buf using print_* functions
    // print *(char *buf, ...) function prints to buf and returns
    // the number of chars printed excluding \sqrt{0}.
   //file type
   //permissions
   //link count
   //user
   //group
   //size
    //date
   //file name
}
```
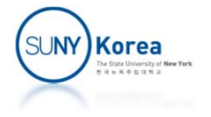

```
static int max_width(int a, int b) {
    return a > b ? a : b;
}
static void sort_names(char **names, int nr_names) {
   //TODO: sort names in the increasing order
   // names: array of names
   // nr names: number of names
}
static int print_type(char *buf, mode_t mode) {
   //TODO: print the file type (b, c, d, p, l, -, s) to buf
   // b: block device c: char device
   // d: director p: fifo
   // l: link ‐: regular file
   // s: socket
   //hint: use sprintf
}
static int print_permission(char *buf, mode_t mode) {
   //TODO: print the r, w, x permissions of the user, group, and other
   //hint: for each character, use sprintf at buf++ location
    return 9;
}
```
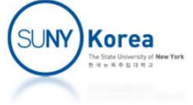

```
static int print_nlink(char *buf, int w, nlink_t nlink) {
   //TODO: print link count to buf
   //hint: use sprintf with "%*ld" and w for the width
}
static int print_user(char *buf, int w, uid_t uid) {
   //TODO: print user name to buf
   //hint: use getpwuid to get passwd struct
```

```
//hint: use sprintf with "%*s" and ‐w for the width
```
#### }

```
static int print_group(char *buf, int w, gid_t gid) {
   //TODO: print user name to buf
   //hint: use getgrgid to get group struct
   //hint: use sprintf with "%*s" and ‐w for the width
```
#### }

```
static int print_size(char *buf, int w, off_t size) {
   //TODO: print the file size to buf
   //hint: use sprintf with "%*ld" and w for the width
    return sprintf(buf, "%*ld", w, size);
}
```
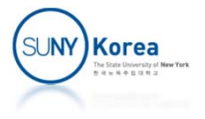

```
static int print_date(char *buf, int w, time_t sec) {
    static char *mon[] = { "Jan", "Feb", "Mar", "Apr",
                          "May", "Jun", "Jul", "Aug",
                          "Sep", "Oct", "Nov", "Dec" };
   //print the date of the file
   //TODO: get this_year using time and localtime functions
   //TODO: get tm struct using localtime and sec
   //TODO: print date and return the number of chars printed
   // if the year of the file is not this year, print month, day,
   // and year of the file
   1/ hint: width of the year is w \leq 11? 4: 5
   // otherwise, print month, day, hour, and min of the file
}
static int print_name(char *buf, mode_t mode, char *fullpath, char *name) {
   //TODO: print the name to buf and return the number of chars printed
   1/ if the file type is link, print name -> link
   // hint: use readlink and null terminate the buffer
```
// otherwise, print the name

}

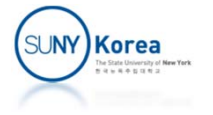

#### \$ ./a.out /dev

total 4

…

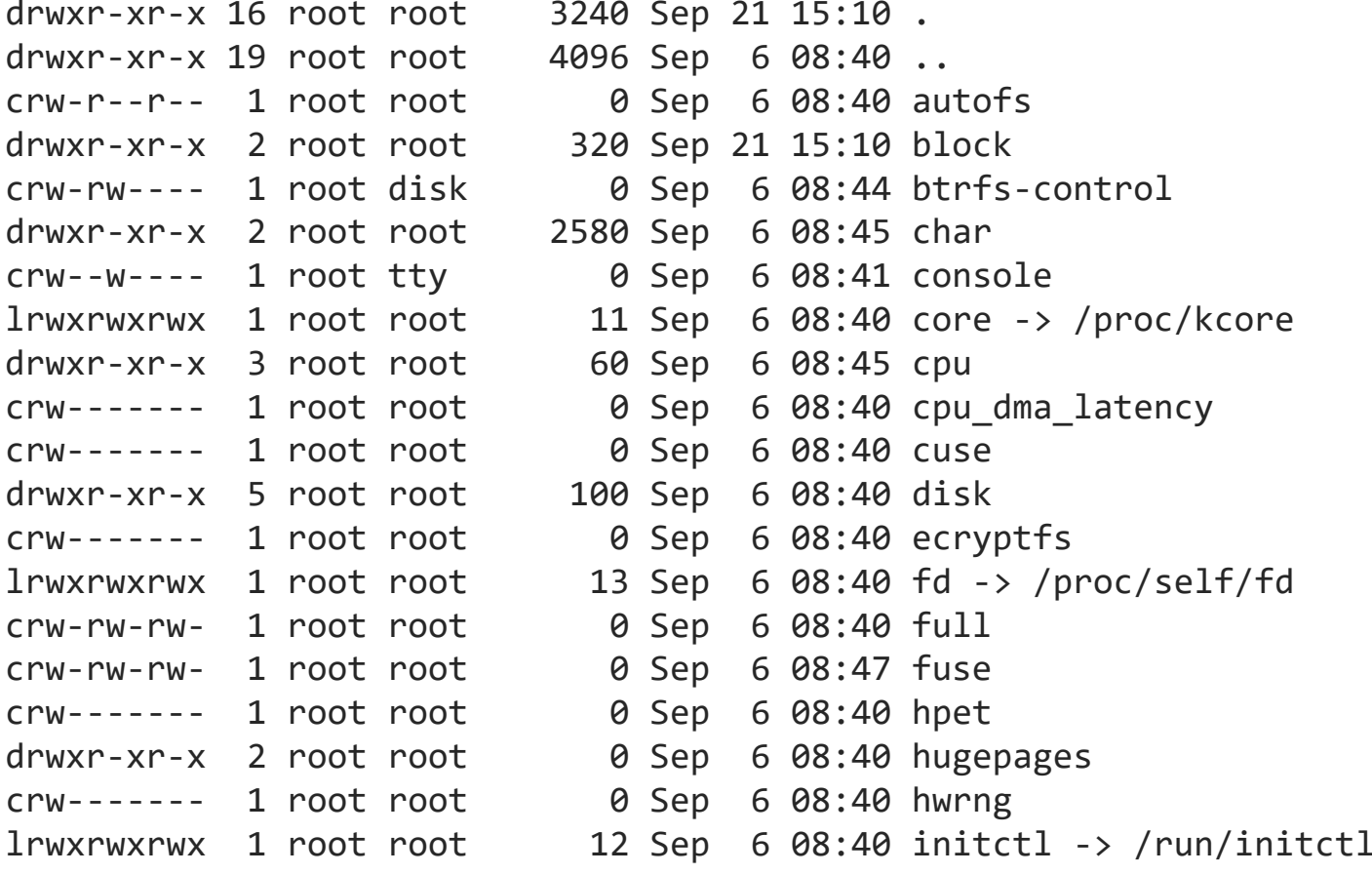

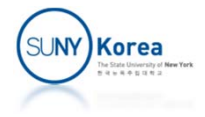